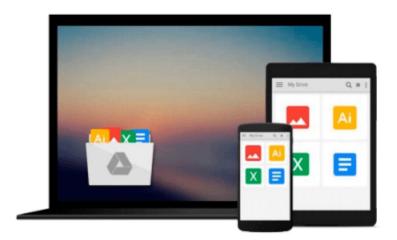

## iOS 5 in the Enterprise (Develop and Design)

John Welch

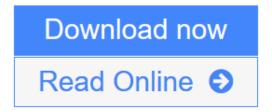

Click here if your download doesn"t start automatically

### iOS 5 in the Enterprise (Develop and Design)

John Welch

#### iOS 5 in the Enterprise (Develop and Design) John Welch

The iPhone, iPod touch, and iPad are not just consumer devices. Apple's popular iOS devices are rapidly spreading through the business market in increasing numbers. In this thorough reference guide, IT professionals will learn from seasoned IT veteran John Welch how to deploy and manage iOS devices in the enterprise.

John uses a refreshing, straightforward approach to teach you how to manage iOS devices. And he covers a wide range of methods, from managing just a handful of devices to dealing with hundreds. You'll find out when using iTunes for management is good enough and how to get the most out of that simple tool. You'll also explore what you can do with Apple's free iPhone Configuration Utility, from setting up applications and provisioning to specifying precisely what users can do with their devices. He'll show you how to use the iPCU (iPhone Configuration Utility) to install enterprise apps on an iOS device, do extensive management, and distribute profiles via USB, by email, and over the air (OTA). For environments that require large deployments with huge numbers of iOS devices, you'll get instruction on using SCEP (Simple Certificate Enrollment Protocol). And he'll take you even further to learn how to use Mobile Device Management (MDM) to push changes out to devices.

#### This book includes:

- A no-nonsense style of instruction from experienced IT professional and popular presenter John Welch
- Simple, clear explanations that make principles easy to apply to your own environment
- Insider tips to ensure success and avoid common problems
- The basics, including management with iTunes and iPCU (iPhone Configuration Utility)
- Advanced topics, such as server setup and wireless application distribution

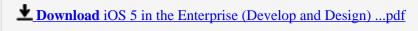

Read Online iOS 5 in the Enterprise (Develop and Design) ...pdf

Download and Read Free Online iOS 5 in the Enterprise (Develop and Design) John Welch

#### Download and Read Free Online iOS 5 in the Enterprise (Develop and Design) John Welch

#### From reader reviews:

#### **William Watts:**

The book iOS 5 in the Enterprise (Develop and Design) give you a sense of feeling enjoy for your spare time. You may use to make your capable more increase. Book can to become your best friend when you getting pressure or having big problem using your subject. If you can make reading a book iOS 5 in the Enterprise (Develop and Design) being your habit, you can get much more advantages, like add your current capable, increase your knowledge about a number of or all subjects. You are able to know everything if you like start and read a guide iOS 5 in the Enterprise (Develop and Design). Kinds of book are several. It means that, science guide or encyclopedia or some others. So, how do you think about this book?

#### **Brandi Huff:**

As people who live in the modest era should be up-date about what going on or facts even knowledge to make these keep up with the era that is always change and advance. Some of you maybe will certainly update themselves by examining books. It is a good choice for you but the problems coming to you actually is you don't know what one you should start with. This iOS 5 in the Enterprise (Develop and Design) is our recommendation to cause you to keep up with the world. Why, because this book serves what you want and wish in this era.

#### Jeffrey Drake:

Reading a guide can be one of a lot of pastime that everyone in the world likes. Do you like reading book therefore. There are a lot of reasons why people enjoyed. First reading a guide will give you a lot of new information. When you read a e-book you will get new information because book is one of numerous ways to share the information or even their idea. Second, examining a book will make anyone more imaginative. When you examining a book especially fictional book the author will bring someone to imagine the story how the personas do it anything. Third, you may share your knowledge to other folks. When you read this iOS 5 in the Enterprise (Develop and Design), you could tells your family, friends and soon about yours reserve. Your knowledge can inspire average, make them reading a reserve.

#### **Treva Ritter:**

iOS 5 in the Enterprise (Develop and Design) can be one of your nice books that are good idea. We recommend that straight away because this guide has good vocabulary that will increase your knowledge in vocab, easy to understand, bit entertaining but delivering the information. The writer giving his/her effort to set every word into enjoyment arrangement in writing iOS 5 in the Enterprise (Develop and Design) but doesn't forget the main level, giving the reader the hottest along with based confirm resource facts that maybe you can be one among it. This great information may drawn you into completely new stage of crucial pondering.

Download and Read Online iOS 5 in the Enterprise (Develop and Design) John Welch #F5QSA0JGYR6

## Read iOS 5 in the Enterprise (Develop and Design) by John Welch for online ebook

iOS 5 in the Enterprise (Develop and Design) by John Welch Free PDF d0wnl0ad, audio books, books to read, good books to read, cheap books, good books, online books, books online, book reviews epub, read books online, books to read online, online library, greatbooks to read, PDF best books to read, top books to read iOS 5 in the Enterprise (Develop and Design) by John Welch books to read online.

# Online iOS 5 in the Enterprise (Develop and Design) by John Welch ebook PDF download

iOS 5 in the Enterprise (Develop and Design) by John Welch Doc

iOS 5 in the Enterprise (Develop and Design) by John Welch Mobipocket

iOS 5 in the Enterprise (Develop and Design) by John Welch EPub

iOS 5 in the Enterprise (Develop and Design) by John Welch Ebook online

iOS 5 in the Enterprise (Develop and Design) by John Welch Ebook PDF